## U N I V E R S I D A D D E G U A D A L A J A R A  **CENTRO UNIVERSITARIO DE CIENCIAS EXACTAS E INGENIERIAS**

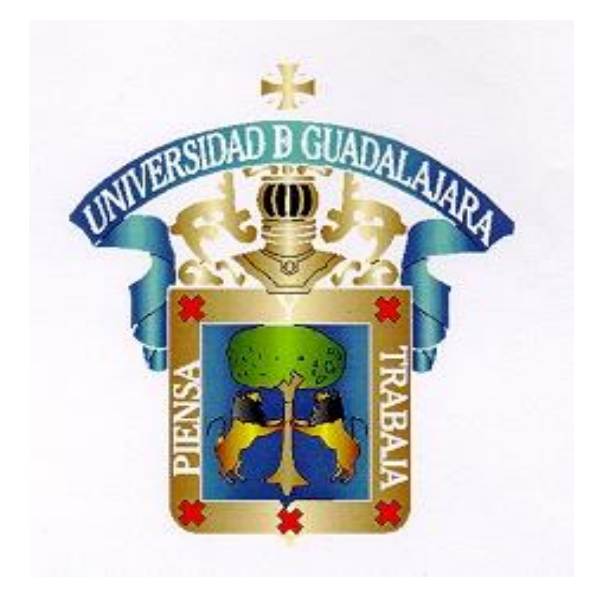

## D I V I S I Ó N DE INGENIERIAS DEPARTAMENTO DE INGENIERIA MECANICA ELECTRICA

## **ACADEMIA DE: ELECTROTECNIA**

**SYLABUS DE LA MATERIA: ROBOTICA INDUSTRIAL.**

REALIZADO POR: ING.EDUARDO MERCADO URIBE

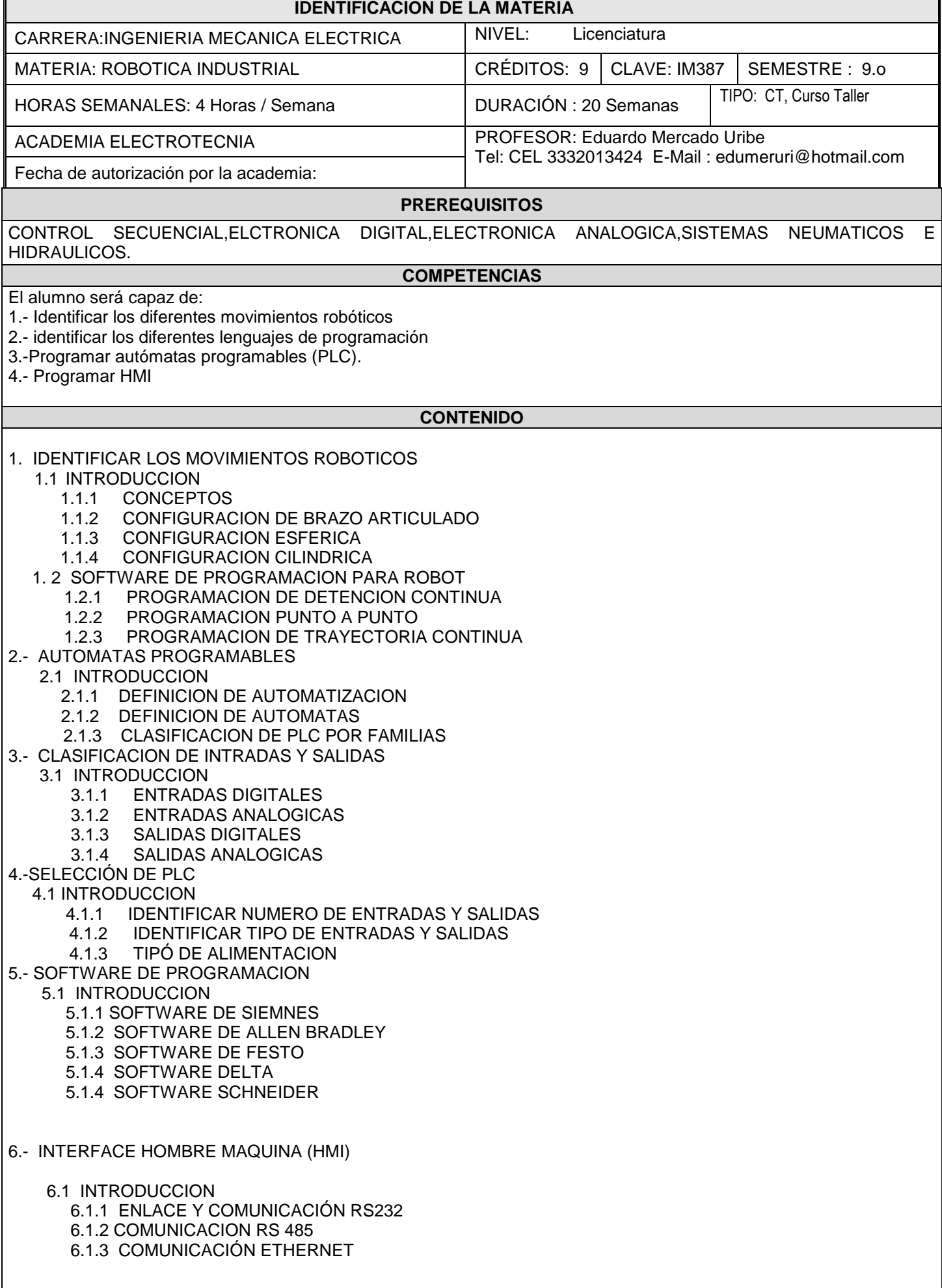

## **METODOLOGÍA DEL CURSO**

El curso tendrá como metodología de trabajo la exposición de clase por el profesor en un 100%, teniendo previa una actividad de lectura por parte del alumno o investigación antes de la clase, como introducción al tema. El alumno participará en la solución de problemas propuestos en el aula.

La evaluación del curso se realiza por desarrollo de proyectos .Que consiste en solucionar problemas propuestos por el profesor.

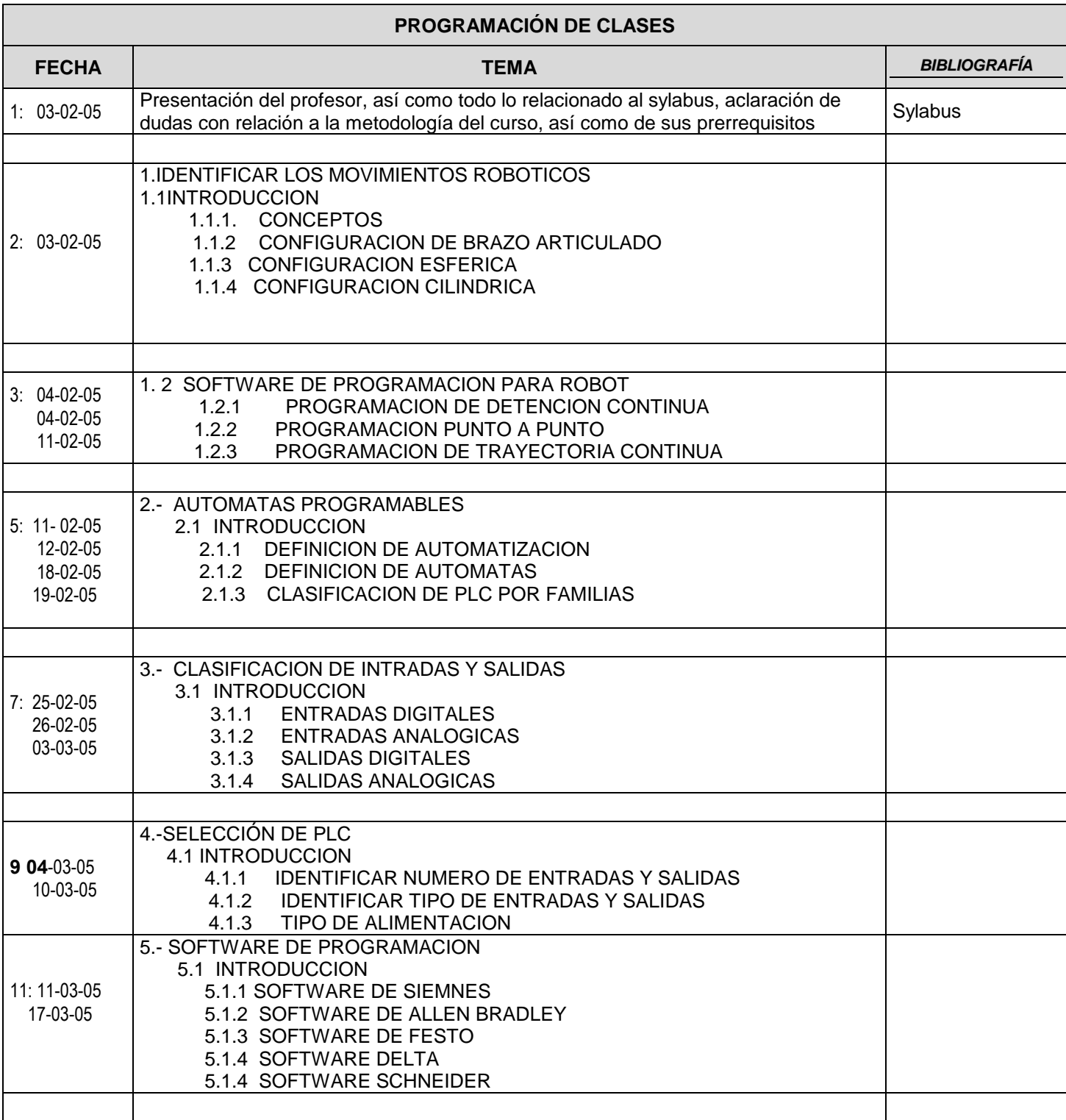

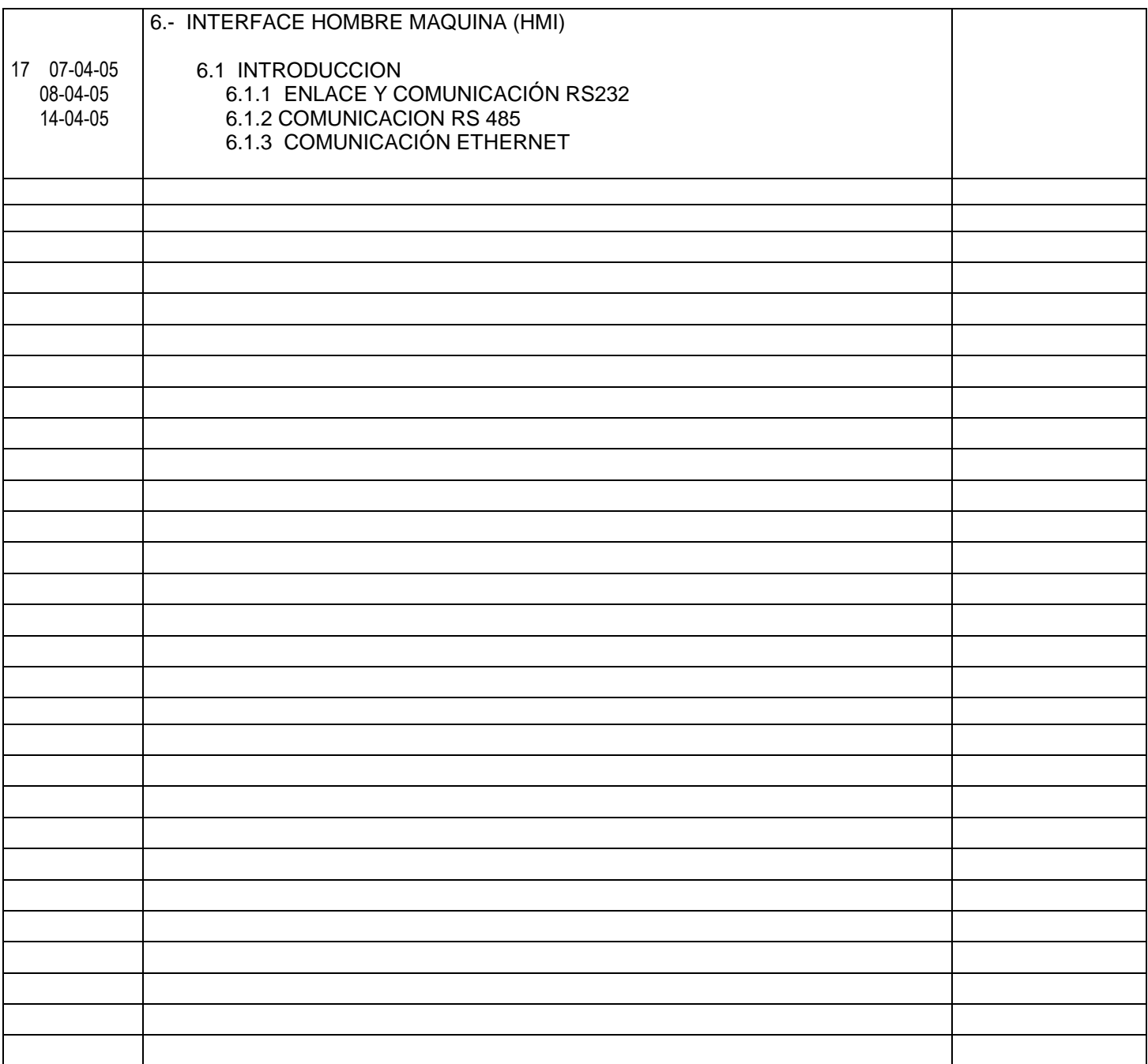

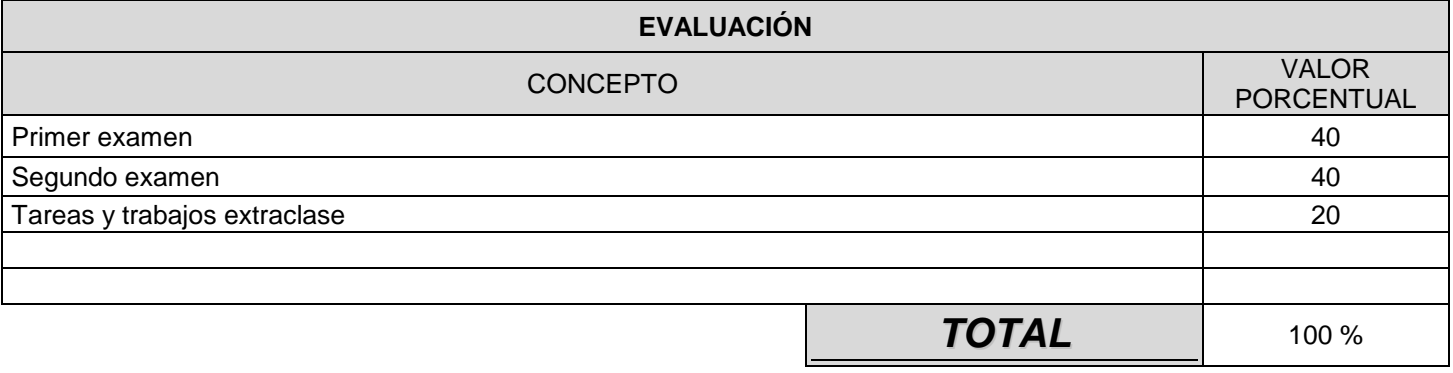

**BIBLIOGRAFÍA**

- 1.- Control de motores eléctricos; Autor: Mc.Intyre
- 2.- Control de motores eléctricos; Autor: Walter N.Alerich
- 3.- Control de máquinas eléctricas; Autor: I.Kosow
- 4.- Manuales de programación de PLC
- 5.- Catálogos de fabricantes de dispositivos de control y automatización